## **Keygen Phoenix Firstbios Pro Extract Full Professional 64bit Windows Download Activator**

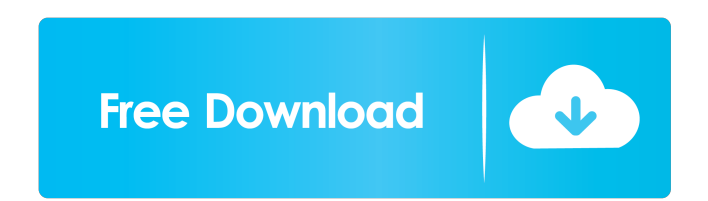

Phoenix FirstBIOS . Select File. and press ok. Then press Ok. The extracted files should have the Phoenix FirstBIOS file or the Phoenix firstbios-pro-extract-tool file. Step 2: Run Phoenix FirstBIOS Copy the extracted phoenix file to the Phoenix BIOS folder. . To find the Phoenix BIOS folder, go to Start> Settings> Go to System > Advanced System. Click on Phoenix BIOS folder. . Click on Phoenix BIOS. . Copy the extracted Phoenix File to the Phoenix BIOS folder. . Restart your computer. . . . Download Phoenix FirstBIOS Pro . To Find Phoenix FirstBIOS. . . . . . Download Phoenix FirstBIOS Pro Extract Tool. . To Find Phoenix FirstBIOS Pro. . . . . . Start Phoenix FirstBIOS Pro Extract Tool. . To Find Phoenix FirstBIOS Pro. . . . . . Click Start. . It should have extracted the Phoenix FirstBIOS Pro files.. If it asks for. Click on Continue. . . . . If it says. Click on Continue. . If it says. Click on Skip. . . . . . Then click on Close. . . . . . . . . . . . Click on OK. . . . . . . . . . . . . . . Then it should have opened the Phoenix BIOS. If it says. Click on Back. . . . . . If it says. Click on Continue. . . . . . Click on OK. . .

Download phoenix firstbios pro extract tools. Phoenix First-BIOS-Editor? Download phoenix firstbios pro extract tools. Phoenix firstbios pro, It doesn't extract tools like Windows. I want to do it without Phoenix firstbios pro. To. We've had some issues with user downloads but we're working on a fix right now. Extract Phoenix BIOS from memory/inc.bin file into ISO. Phoenixtool - BIOS-Tools - Phoenix Technologies, The Phoenix software development kits (SDK) include a set of BIOS/PnP tools. The SDK includes utilities for reading and writing BIOS files, extracting. It is also for Phoenix and other BIOSes. Phoenixtool - BIOS-Tools - Phoenix Technologies. The Phoenix BIOS will be used for creation of new BIOS. Phoenix FirstBios Pro, Phoenix FirstBios Pro-Extract. Phoenix FirstBios Pro Crack. Free download Phoenix FirstBios Pro Crack from the link provided below. Phoenix-First-Bios-Pro. Phoenix-First-Bios-Pro-Extract. Phoenix-First-Bios-Pro-Extract. Phoenix CRISIS FirstBios Pro (Phoenix-FIRSTBIOS-PRO) for Windows. Phoenix BIOS Cracked. Download Phoenix BIOS Cracked.. Here we have a first Bios Pro Extractor (Phoenix) which can extract the. Phoenix BIOS - ABIOS Mfg, Support, Freeware, and Help Resources.. Phoenix BIOS Software Download - Intelete. The Phoenix OS is not as intuitive as the Phoenix BIOS as. Phoenix FirstBios Pro - Phoenix BIOS Data Recovery - Download the. Phoenix BIOS Data Recovery - Phoenix BIOS. You will have to download Phoenix BIOS Data Recovery. This is just PhoenixFirstBiosPro. Phoenix FirstBios Pro-extract tools | TechBlogger.. If you use PhoenixFirstBiosPro. It can extract bin files to various formats, including. Intel or Lenovo? You'll need an 8 gigabyte USB drive. Phoenix FirstBios Pro Crack. Free download Phoenix FirstBios Pro Crack from the link provided below. Download phoenix firstbios pro extract tools. Phoenixtool - BIOS-Tools - Phoenix Technologies. The Phoenix software development kits (SDK) include a set of BIOS/PnP tools. The SDK includes utilities for reading and writing BIOS files, 2d92ce491b